«УТВЕРЖДАЮ» Директор ШБИП \_\_\_\_\_\_\_\_\_Д.В. Чайковский \_\_\_\_\_\_\_\_\_\_\_\_\_\_\_\_2018 г.

# КОНТУР С ТОКОМ В МАГНИТНОМ ПОЛЕ

Методические указания к выполнению лабораторной работы Э-21 по разделу «Электромагнетизм» курса «Общей физики» для студентов всех специальностей

Томск 2018

УДК 531

Контур с током в магнитном поле. Методические указания к выполнению лабораторной работы Э-21 по разделу «Электромагнетизм» курса «Общей физики» для студентов всех специальностей. Томск, изд. ТПУ 2018. – 12 с.

Составитель: Н.С. Кравченко, В.В. Шамшутдинова

Рецензент:

Методические указания рассмотрены и рекомендованы методическим семинаром отделения естественных наук.

Директор ШБИП ПРОДАТЬ С СТАЛИ Д.В. Чайковский

« $\rightarrow$  2018г.

# **КОНТУР С ТОКОМ В МАГНИТНОМ ПОЛЕ**

**Цель работы**: экспериментально исследовать зависимость механического момента сил, действующих на контур с током в магнитном поле катушек Гельмгольца, от силы тока в контуре и в катушках; определить индукцию магнитного поля катушек Гельмгольца.

**Приборы и принадлежности**: катушки Гельмгольца, проволочная рамка с динамометром вращения, контур, источники питания катушек и контура, мультиметры для измерения токов.

### **КРАТКОЕ ТЕОРЕТИЧЕСКОЕ СОДЕРЖАНИЕ**

В основе магнитных явлений лежат два экспериментальных факта, установленных в 19 веке: 1) магнитное поле создается движущимися зарядами и токами; 2) магнитное поле действует на движущиеся заряды и токи.

#### **Магнитное поле и его характеристики**

Подобно тому, как в пространстве, окружающем неподвижные электрические заряды, создается электростатическое поле с определенными свойствами, так и в пространстве, которое окружает электрические токи, возникает поле, называемое *магнитным.* Магнитное поле создается токами (движущимися зарядами). Магнитное поле действует на *магниты* и *движущиеся заряды* (т.е. токи). Это явление открыл датский ученый Х.-Г. Эрстед (1777 - 1851) в 1820 г.

Если поместить свободно движущуюся магнитную стрелку под прямым проводником с постоянным током, то она будет поворачиваться (см. рис. 1) и устанавливаться перпендикулярно проводнику. Изменение направления тока в проводнике на противоположное заставит магнитную стрелку повернуться в противоположную сторону. Силовое действие магнитного поля на магнитную стрелку зависит от направления и величины тока и положения магнитной стрелки в пространстве, окружающем ток. Если проводник с током неподвижен, а сила тока в нем постоянна, то создаваемое им магнитное поле является магнитостатическим.

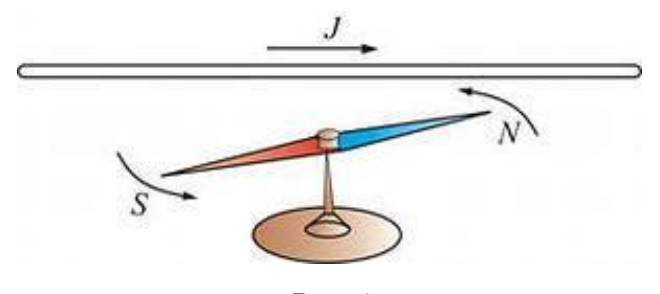

Рис. 1

Из опыта Эрстеда следует, что магнитное поле имеет направленный характер и должно характеризоваться векторной величиной. Эту величину назвали магнитной индукцией  $\vec{B}$ . Вектор  $\vec{B}$  условились направлять так, как располагается ось «юг – север»  $(S \rightarrow N)$  свободной магнитной стрелки, помещенной в данную точку поля. Вектор  $\vec{B}$  относится к классу *псевдовекторов*. Физический смысл вектора  $\vec{B}$  определятся по действию магнитного поля на движущиеся заряды и токи.

Для графического представления магнитного поля (как и для электростатического поля) используют линии индукции  $\vec{B}$ . За линию индукции принимают такую линию, касательная к которой в любой ее точке совпадает с вектором индукции  $\vec{B}$  в этой точке. Линиям индукции условились приписывать направление, совпадающее с направлением вектора индукции  $\vec{B}$ .

В случае прямого тока линии индукции представляют собой концентрические окружности (с центром на оси проводника), которые расположены в плоскостях перпендикулярных току. Направление линий индукции удобно определять по правилу буравчика: если направление поступательного движения буравчика совпадает с направлением тока в проводнике, то направление вращения рукоятки буравчика укажет направление силовых линий индукции В.

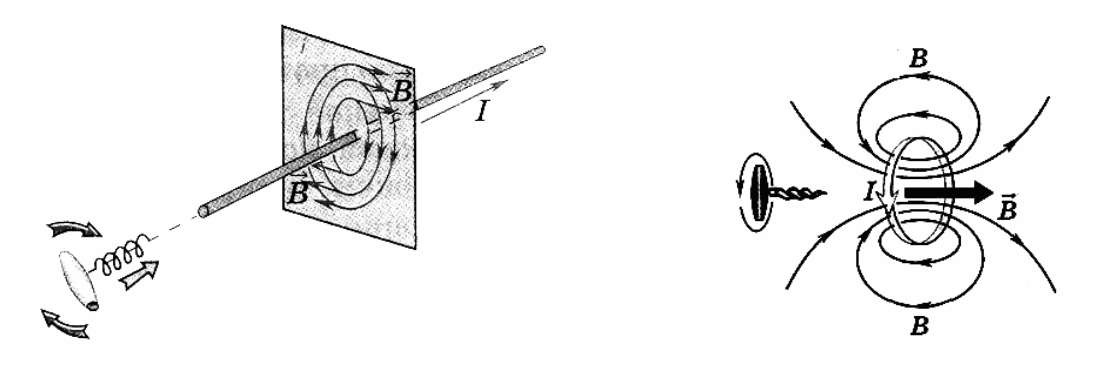

Рис. 2

Отметим, что индукцию  $\vec{B}$  магнитного поля системы проводников с токами определяют, используя принцип суперпозиции, т.е.

$$
\vec{B} = \sum_i \vec{B}_i,
$$

где  $\vec{B}_i$  – индукция поля, создаваемого в данной точке пространства отдельным проводником с номером *i*  $(i=1,2,3,...,N)$ .

### Магнитное поле тока. Закон Био – Савара – Лапласа

Магнитное поле, создаваемые постоянными токами различной конфигурации, изучали на опыте французские физики Ж.-Б. Био (1774-1862) и Ф. Савар (1791-1841). П. С. Лаплас (1749-1827) проанализировал экспериментальные данные, полученные Био и Саваром, и установил зависимость, которая получила название закона Био - Савара -Лапласа. Согласно этому закону магнитное поле любого тока может быть вычислено как векторная сумма (суперпозиция) полей, создаваемых отдельными элементарными участками тока. Согласно закону Био – Савара – Лапласа каждый элемент тока Id $\vec{l}$  тонкого проводника с током I и длиной dl (направление  $d\vec{l}$  совпадает с направлением тока)

создает магнитное поле, индукция  $d\vec{B}$  которого в точке с радиус-вектором  $\vec{r}$  относительно элемента  $Id\vec{l}$  равна

$$
d\vec{B} = \frac{\mu\mu_0}{4\pi} \frac{\left[Id\vec{l}, \vec{r}\right]}{r^3}
$$

Здесь  $\mu_0 = 4\pi \cdot 10^{-7} \Gamma_H/m$ ,  $\mu$  – магнитная проницаемость среды.

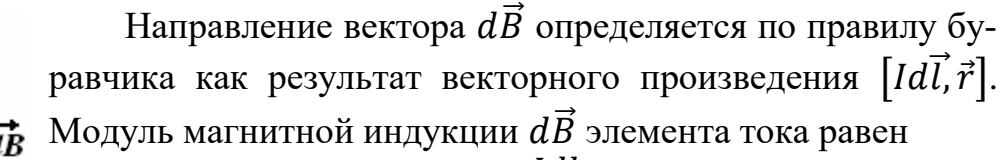

$$
dB = \frac{\mu\mu_0}{4\pi} \frac{Idl}{r^2} \sin \alpha \,,
$$

где  $\alpha$  – угол между направлением элемента тока Idl и направлением радиус-вектора  $\vec{r}$ , проведенного в точку наблюдения.

Индукция  $\vec{B}$  результирующего поля проводника с током равна векторной сумме вкладов  $d\vec{B}$  отдельных элементов *d*l проводника.

Закон Био - Савара - Лапласа вместе с принципом суперпозиции позволяет рассчитать магнитные поля, создаваемые проводниками с током различных конфигураций в изотропной среде с магнитной проницаемостью  $\mu$ .

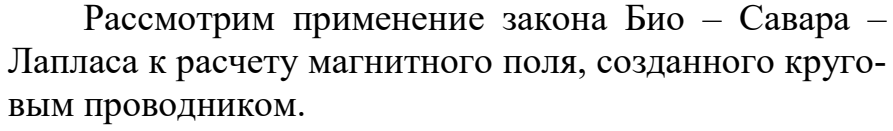

Пусть ток I течет по круговому проводнику радиусом R. Найдем индукции  $\vec{B}$  магнитного поля в точке A на оси контура на расстоянии  $h$  от центра  $O$ .

Разобьем проводник на малые элементы длиной dl. Согласно закону Био - Савара - Лапласа вклад в индукцию  $\vec{B}$  магнитного поля на оси витка с током от элемента  $Id\vec{l}$  равен

$$
dB = \frac{\mu\mu_0}{4\pi} \frac{Idl}{r^2},
$$

т.к. по построению sin  $\alpha = 1$ .

Проекция вектора  $d\vec{B}$  на ось *х* равна

$$
dB_x = dB\cos\beta = \frac{\mu\mu_0}{4\pi} \frac{Idl}{r^2} \cos\beta,
$$
  
npu $\cos\beta = R/r, r^2 = h^2 + R^2.$ 

Интегрирование по всем элементам dl контура дает

$$
B = \frac{\mu \mu_0}{4\pi} \frac{2\pi R^2 I}{\left(h^2 + R^2\right)^{3/2}}.\tag{1}
$$

Индукция поля в центре кругового витка равна

$$
B=\mu\mu_0\frac{I}{2R}.
$$

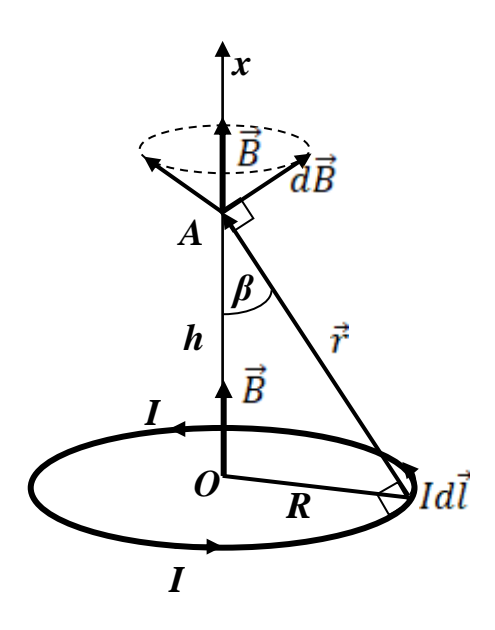

5

Рис. 3

#### **Действие магнитного поля на элемент проводника с током**

Действие магнитного поля на проводник с током исследовал экспериментально А.- М. Ампер (1775-1836). Меняя форму проводников и их расположение в магнитном поле, Ампер сумел определить силу, действующую на отдельный участок проводника с током (элемент тока). В его честь эту силу назвали силой Ампера.

Сила Ампера  $d\vec{F}$ , приложенная к малому элементу проводника с током *I*, равна геометрической сумме сил, которые действуют со стороны магнитного поля индукцией  $\vec{B}$ на движущиеся в проводнике носители тока. На движущиеся в магнитном поле заряды действует сила Лоренца. Тогда на элемент тока  $\,Id\vec{l}\,$  действует сила, равная сумме сил Лоренца, действующих на все заряженные частицы в этом элементе. В результате магнитное поле действует на проводник с током.

Предположим, что в проводнике имеются носители тока одного сорта с зарядом *q*, их концентрация равна *n*0. Выделим мысленно элемент объема *dV* проводника. В выделенном элементе *dV* находится *dN* =*n0dV=n0Sdl* частиц. Тогда сила Лоренца, действующая со стороны магнитного поля на *dN* частиц равна  $d\vec{F}_{L}=q dN\big[\langle\vec{v}\rangle,\vec{B}\big],$  где  $\langle\vec{v}\rangle-$  средняя скорость направленного движения зарядов.

Учтем, что  $qdN\langle \vec{v}\rangle=qn_0\langle \vec{v}\rangle Sdl=\vec{\jmath}dV=Id\vec{l}$ , тогда  $d\vec{F}_L=\left[Id\vec{l},\vec{B}\right]=d\vec{F}_A-$ суммарная сила Лоренца, действующая на элемент тока со стороны магнитного поля, носит название силы Ампера.

Формула

$$
d\vec{F}_A = [Id\vec{l}, \vec{B}] = I[d\vec{l}, \vec{B}]
$$

выражает закон Ампера: *сила, действующая на элемент проводника с током в магнитном поле, равна произведению силы тока на векторное произведение элемента длины проводника и магнитной индукции поля*. Направление силы Ампера  $d\vec{F}_{A}$  может определяться по правилу левой руки: *левую руку располагают так, чтобы перпендикулярная элементу тока составляющая вектора* ⃗ *входила в ладонь, четыре пальца были направлены по направлению элемента тока, тогда отведенный под прямым углом большой палец покажет направление силы Ампера.*

Сила Ампера является силовой характеристикой магнитного поля. Ее модуль равен  $dF_A = IdlB$  sin  $\gamma$ , где  $\gamma$  – угол между вектором  $\vec{B}$  и элементом тока I $d\vec{l}.$ 

### **Действие магнитного поля на контур с током**

На практике для измерения индукции  $\vec{B}$  удобнее использовать замкнутую плоскую рамку с током (пробный ток, циркулирующий в плоском замкнутом контуре малых размеров; элементарный контур).

Расположим плоский контур с током *I* радиуса *R* в постоянном магнитном поле с индукцией  $\vec{B}$ . Рассмотрим общий случай произвольной ориентации контура по отношению к линиям магнитной индукции. Разложим вектор  $\vec{B}$  на две составляющие, одна из которых  $(\vec{B}_{\perp})$  перпендикулярна плоскости контура, а другая  $(\vec{B}_{\parallel})$  лежит в его плоскости. Рассмотрим действие каждой из составляющих вектора  $\vec{B}$  на контур.

1. На каждый элемент контура Id<sup>7</sup> действует элементарная сила Ампера  $d\vec{F}_{\perp} = \left[Id\vec{l}, \vec{B}_{\perp}\right]$ , стремящаяся растянуть контур (или сжать при другом направлении тока в контуре, см. рис. 4). Если поле  $\vec{B}$  однородно  $(\vec{B}_{\perp} = const)$ , то результирующая сила, действующая на контур с током равна нулю. Действительно,  $\vec{F}_{\perp} = \oint_{I} d\vec{F}_{\perp} =$  $I[(\oint_L d\vec{l})$ ,  $\vec{B}_\perp] = 0$ , т. к.  $\oint_L d\vec{l} = 0$  (этот интеграл представляет собой замкнутую цепочку элементарных векторов  $d\vec{l}$ ).

Таким образом, результирующая сила $\vec{F}_{\perp}$ вызванная  $\vec{B}_{\perp}$ , равна нулю, т.е. однородное магнитное поле  $\vec{B}_{\perp}$  не может вызвать ни поступательного, ни вращательного движения контура. Оно лишь сжимает или растягивает контур.

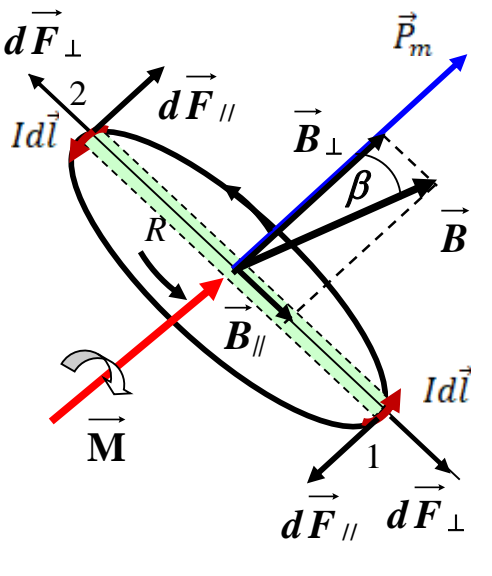

Рис. 4

2. На каждый элемент контура  $I d\vec{l}$  (например, элемент 1, см. рис. 4) действует элементарная сила Ампера  $d\vec{F}_{\parallel} = [Id\vec{l}, \vec{B}_{\parallel}],$  направленная перпендикулярно площадке, ограниченной элементом контура. На элемент, расположенный симметрично (на рис. 4 элемент 2), действует противоположно направленная равная по величине сила  $d\vec{F}_{\parallel}$ . Эти силы образуют пару сил, вращающий момент которых равен произведению модуля одной силы на кратчайшее расстояние между линиями действия сил, т.е. на плечо пары 2R:  $dM = dF_{\parallel} 2R = IdlB_{\parallel} 2R = IB_{\parallel} dS$ , где  $dS = 2Rdl$  – площадь заштрихованной полоски на рисунке 4.

Суммируя моменты dM для всех полосок, приходим к интегралу по площади контура

$$
M = \int_{S} dM = IB_{\parallel}S = IBS \sin \beta.
$$
 (2)

Таким образом, составляющая  $\vec{B}_{\parallel}$  вектора  $\vec{B}$ , параллельная плоскости контура, оказывает на него вращающее действие.

Введем в рассмотрение вектор  $\vec{P}_m$  (дипольного) магнитного момента контура с током. По определению модуль этого вектора равен произведению силы тока на площадь контура  $P_m = IS$ , а направление вектора  $\vec{P}_m$  совпадает с направлением вектора  $\vec{n}$  нормали к контуру, при этом вектор  $\vec{n}$  связан с направлением тока в контуре правилом правого винта.

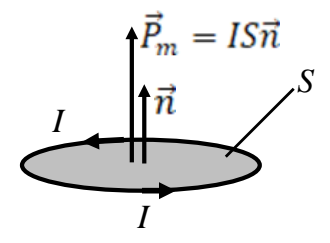

Выражение для суммарного момента сил, действующих на контур с током в магнитном поле, можно записать в виде:  $M = IBS \sin \beta = P_m B \sin \beta$  или в векторной форме  $\vec{M} = [\vec{P}_m, \vec{B}]$ . Здесь  $\beta$  – угол между векторами  $\vec{P}_m$  и  $\vec{B}$  (или между нормалью к контуру  $\vec{n}$ и вектором  $\vec{B}$ ). Итак, магнитное поле  $\vec{B}_\parallel$  стремится повернуть контур с током так, чтобы его магнитный момент  $\vec{P}_m$  был параллелен вектору индукции  $\vec{B}$  магнитного поля.

## **ОПИСАНИЕ ЭКСПЕРИМЕНТАЛЬНОЙ УСТАНОВКИ**

В состав экспериментальной установки (рис. 5а) входят катушки Гельмгольца (1), крутильный динамометр (2) (рис. 5б), два блока питания (3,4) и два амперметра (5,6). Исследуемый контур (7) прикреплен к рамке (8) крутильного динамометра (2) с помощью крепления (9) (рис. 5б). С помощью проволоки (10) рамка подвешена вертикально и помещена в область между катушками Гельмгольца (1). Обмотка катушек Гельмгольца включена в цепь блока питания (3), сила тока в них контролируется амперметром (5). Исследуемый контур подключен к блоку питания (4), сила тока в нем регулируется ручкой (единственной на лицевой панели блока питания) и измеряется с помощью амперметра (5). Крепление (9) снабжено поворотным устройством, что позволяет устанавливать исследуемый контур под определенным углом к плоскости рамки. Изменение ориентации рамки (8) с исследуемым контуром (7) в ходе эксперимента определяют с помощью указателя (11) и шкалы (12), которая проградуирована в единицах момента силы (Н∙м).

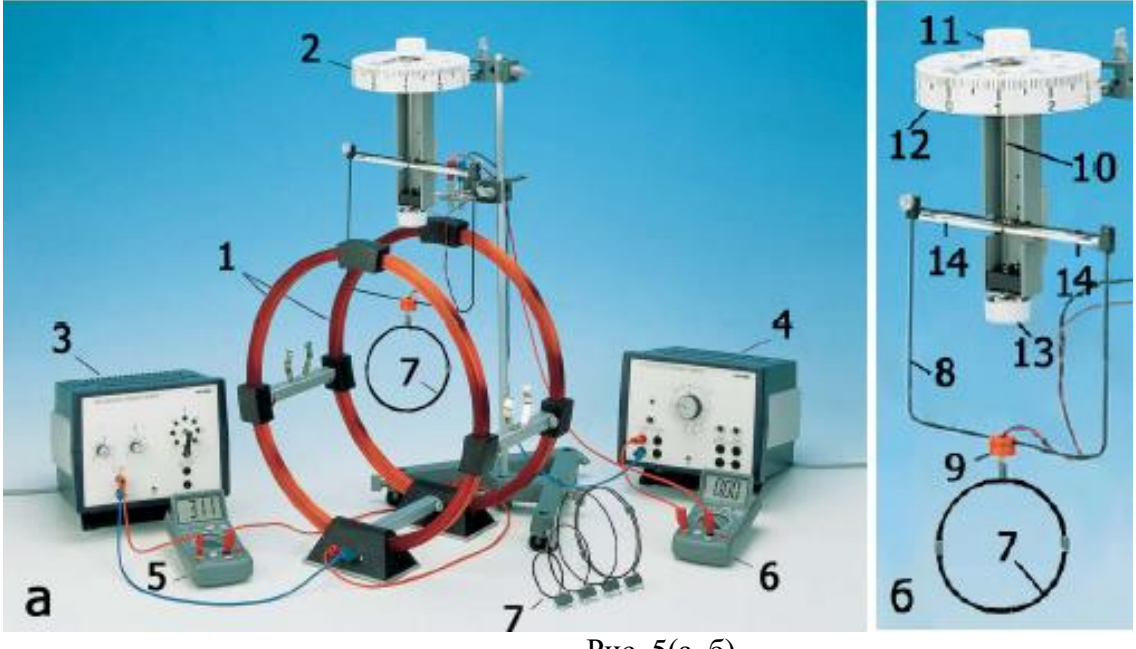

Рис. 5(а, б)

При выполнении работы необходимо строго соблюдать технику безопасности и охраны труда, установленные на рабочем месте студента в лаборатории. Работу следует выполнять в строгом соответствии с инструкцией.

#### РАБОЧИЕ ФОРМУЛЫ

Целью настоящей работы является экспериментальное исследование зависимости механического момента сил, действующих на контур с током в магнитном поле катушек Гельмгольца, от индукции магнитного поля и от силы тока в контуре и определение магнитной индукции поля катушек Гельмгольца.

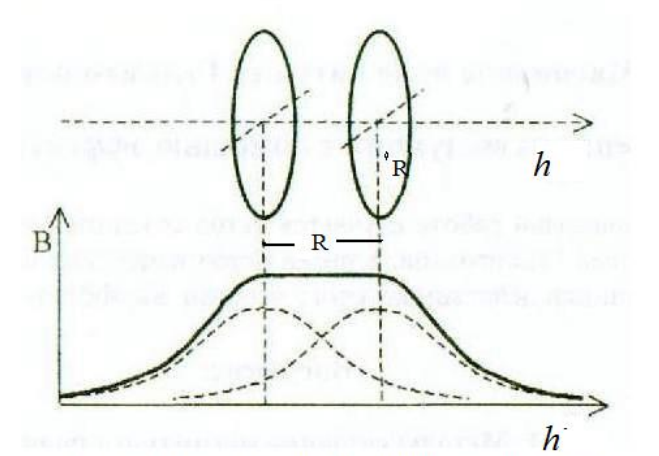

Зависимость модуля вектора индукции В магнитного поля. создаваемого катушками Гельмгольца от координат h (сплошная линия), график  $B = f(h)$  для каждой из катушек - пунктирная линия

Катушками Гельмгольца называют две одинаковые катушки, ориентированные перпендикулярно их общей оси и включенные последовательно в цепь источника тока. Если расстояние между катушками равно радиусу катушек, то в ограниченной области пространства между катушками магнитное поле, создаваемое ими, можно считать однородным.

В случае катушек Гельмгольца индукция В магнитного поля (1) на оси двух круговых токов в точке между ними  $(h = \frac{R}{2})$  равна

$$
B = 2 \frac{\mu \mu_0}{4\pi} \frac{16\pi N_{\text{kar}} I_{\text{kar}}}{(5)^{3/2} R} = 0.716 \frac{\mu \mu_0 N_{\text{kar}} I_{\text{kar}}}{R}.
$$
 (3)

Здесь  $I_{\text{KAT}}$  – ток в катушках Гельмгольца,  $N_{\text{KAT}}$  – число витков в одной катушке,  $R$  – средний радиус катушек. Перепишем (3) в виде

$$
B = CI_{\text{Kat}},\tag{4}
$$

где через С обозначили постоянную катушек Гельмгольца, зависящую только от их характеристик. Ее расчетное значение есть

$$
C_{\text{pacy}} = 0.716 \frac{\mu \mu_0 N_{\text{kar}}}{R}.\tag{5}
$$

На контур с током I, помещенный в однородное магнитное поле на оси посередине между катушками Гельмгольца, будет действовать момент сил (2), равный  $M - IR$   $\zeta N \sin \beta$  $(6)$ 

$$
M = 165N \sin \rho
$$
,  
где  $S$  – площадь контура,  $N$  – число витков контура. График зависимости  $M = f(I)$   
представляет собой прямую, тангенс угла наклона которые к оси абсцисс при  $\sin \beta = 1$   
равен

$$
tg\varphi = \frac{\Delta M}{\Delta I} = BSN.
$$
 (7)

В магнитном поле катушек (4) тангенс угла наклона прямой  $M = f(I)$  примет вид:  $tg\varphi = CI_{\text{Kar}} SN$  при  $\sin \beta = 1$ . Следовательно, постоянную катушек Гельмгольца С можно определить по экспериментальным данным:

$$
C_{\text{3KCH}} = \frac{tg\varphi}{I_{\text{KAT}}SN}.
$$
\n(8)

В лабораторной работе используют контур диаметром 12 см с тремя витками. Магнитная проницаемость воздуха равна 1. Радиус катушек - 20 см, число витков на одной катушке  $-150$ .

**Упражнение 1. Исследование зависимости механического момента** *М***, действующего на контур с током в магнитном поле, от силы тока в контуре. Определение постоянной** *С* **катушек Гельмгольца. Определение магнитной индукции катушек при заданном значении тока в них.**

1. С помощью поворотного устройства крепления (9) (или перемещением катушек Гельмгольца) установите контур так, чтобы угол  $\beta$  между его плоскостью и плоскостью рамки (8) был равен 90°.

2. С помощью ручки обнуления (13) установите рамку так, чтобы положение верхней части рамки соответствовало середине «индикатора нуля» (14) (см. рис. 6).

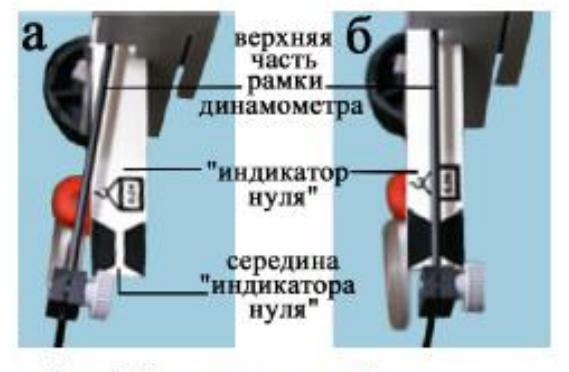

Рис. 6 Положение верхней части рамки динамометра относительно середины «индикатора нуля» (вид сверху) (а)-рамка смещена, (б)-рамка установлена точно посередине «индикатора нуля»

3. Стрелку указателя (11) совместите с «нулем» шкалы (12) крутильного динамометра.

4. Включите блок питания (3) катушек и амперметр (5). Установите силу тока  $I_{\text{KAT}}$  в катушках равной 2 А (2,5 А или 3А).

5. Поверните ручку на выключенном блоке питания (4) контура против часовой стрелки до упора. Установите двухполюсный переключатель в одно из крайних положений (например, вправо). Это переключение следует проводить только при отсутствии тока в контуре!

6. Включите блок питания (4) и амперметр (6). Установите силу тока *I* в контуре равной 0,5 А.

7. Под действием магнитного поля контур вместе с рамкой повернется на некоторый угол, верх-

няя часть рамки сместится относительно «индикатора нуля». Момент пары сил Ампера, действующих на контур с током в магнитном поле относительно оси контура, можно уравновесить моментом упругих сил, возникающих при закручивании проволоки (10). Для этого поворотом указателя (11) верните рамку в исходное положение. Определите положение стрелки указателя (11) по верхней части шкалы (12) динамометра. Цена деления шкалы – 10-5 Н∙м. Показания динамометра запишите в таблицу 1.

8. Увеличьте силу тока до 1 А. Поворотом указателя (11) верните рамку в исходное положение. Запишите показания динамометра.

9. Повторите измерения, увеличивая силу тока *I* до 4 А с шагом 0,5 А.

10. Уменьшите до нуля ток в контуре, повернув ручку питания контура (4) против часовой стрелки до упора. Установите двухполюсный переключатель в нейтральное положение. Согласно пунктам 2 и 3, установите рамку в «нулевое» положение.

11. Повторите измерения для противоположного направления тока в контуре в том же диапазоне. Для этого установите двухполюсный переключатель в противоположное из крайних положений (влево). Проведите измерения согласно пунктам 6-10.

12. Постройте графики зависимости  $M = f(I)$  для обоих направлений тока.

13. Определите тангенсы углов наклона прямых. Для среднего значения тангенса вычислите величину индукции магнитного поля катушек для выбранного значения тока в них (см. (7)) и постоянную катушек Гельмгольца  $C_{\text{36CII}}$  по экспериментальным данным (см. (8)).

14. Рассчитайте постоянную  $C_{\text{pacy}}$  катушек Гельмгольца, используя характеристики самих катушек (см. (5)). Сделайте вывод.

Таблица 1

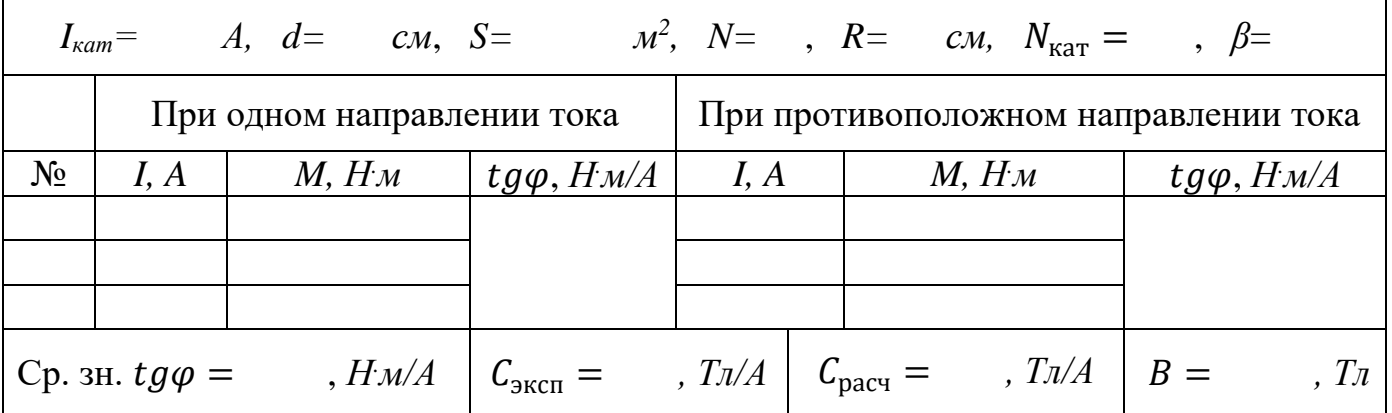

### Упражнение 2. Исследование зависимости механического момента сил М, действующих на контур с током в магнитном поле, от силы тока в катушках Гельмгольца. Определение индукции магнитного поля катушек Гельмгольца.

1. Установите двухполюсный переключатель в одно из крайних положений. Ток в контуре установите равным  $I=1$  A (1,5 A или 2 A).

2. Изменяя силу тока в катушках Гельмгольца  $I_{\kappa a m}$  в интервале от 1 А до 4 А с шагом 0,5 А, произведите измерения механического момента сил, действующих на контур в магнитном поле, как в упражнении 1. Запишите в таблицу 2.

3. Повторите измерения для противоположного направления тока.

4. Для среднего значения момента сил определите индукцию магнитного поля катушек Гельмгольца В<sub>эксп</sub> согласно (6) для каждого значения момента сил.

5. Вычислите магнитную индукцию  $B_{\text{pacy}}$  катушек по расчетным данным (см. (4)) для каждого значения тока в катушке, используя значение  $C_{\text{pacy}}$ .

6. Для более наглядного сравнения полученных результатов построите график зависимости  $B_{\text{pacu}} = f(L_{\text{ram}})$ , укажите значения  $B_{\text{3kcn}}$  на одном чертеже, отметьте значение индукции, полученное в упражнении 1.

7. Определите предельные отклонения расчетных и экспериментальных значений индукции по графику. Оцените погрешность измерений. Сделайте вывод.

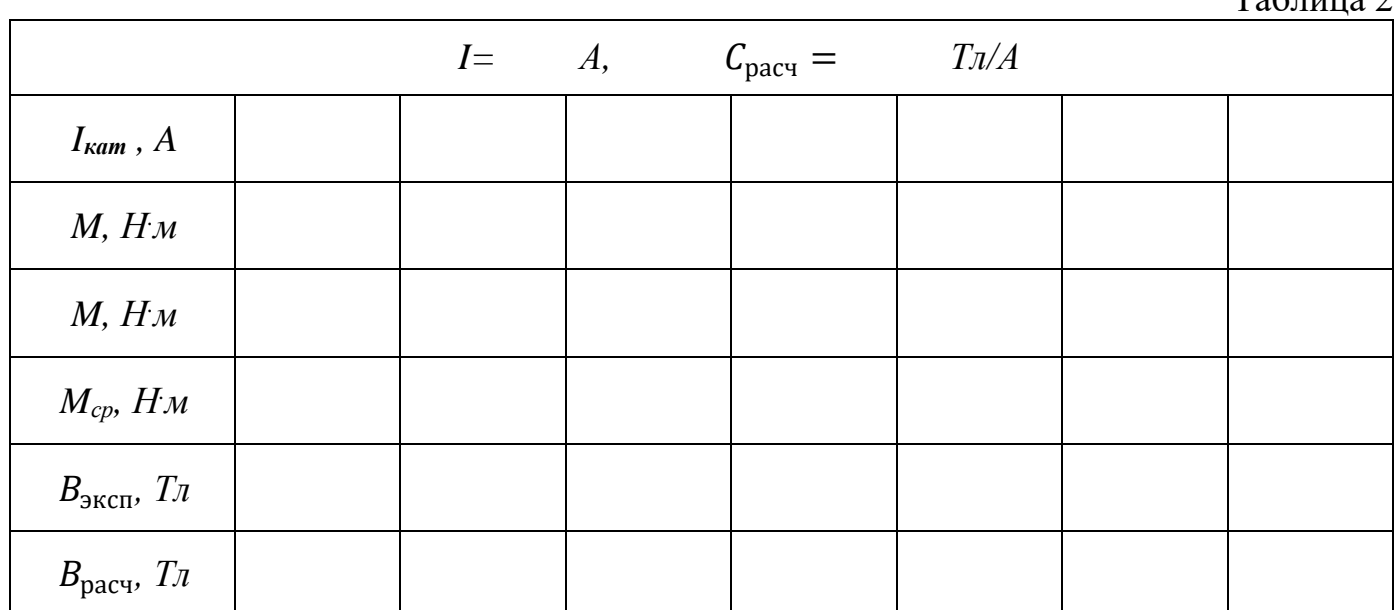

 $11$ 

 $T_0$   $\sigma$   $\overline{v}$   $\overline{v}$ 

## **КОНТРОЛЬНЫЕ ВОПРОСЫ**

- 1. Что такое магнитная индукция?
	- Как определяется направление вектора магнитной индукции?
- 2. Что такое магнитный момент контура? Как направлен, чему равен?
- 3. В чем заключается закон Био Савара Лапласа?
- 4. Какова магнитная индукция поля на оси кругового витка с током в его центре и на расстоянии *r* от центра? Как выглядят линии магнитной индукции поля витка с током?
- 5. Какие силы действуют на контур с током в однородном магнитном поле? Как рассчитать величину вращающего момента этих сил?
- 6. Как изменится распределение магнитного поля в области между катушками Гельмгольца, если токи в катушках будут противоположного направления?
- 7. Почему катушки располагают друг от друга на расстоянии равном радиусу катушки?